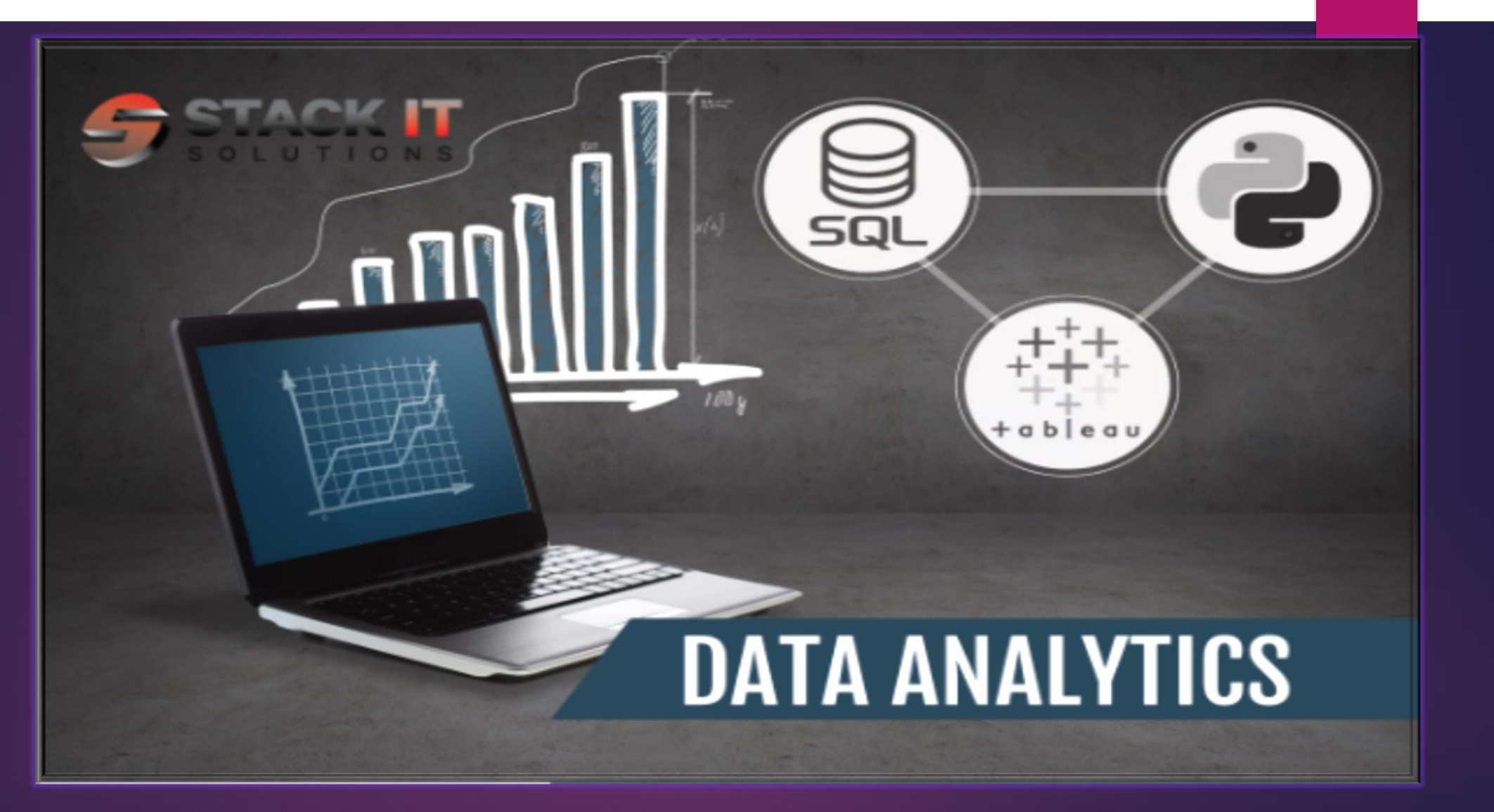

**NOTE: \*\****EACH SECTION WILL NOT BE LIMITED TO A LECTURE BUT WILL INCLUDE HANDS ON PROJECT TO ACCOMPANY THE SECTION. THIS WILL BE DONE TO ENSURE EACH STUDENT IS UP TO SPEED AND CAN SHOW THERE SKILLSET INDEPENDENTLY.*

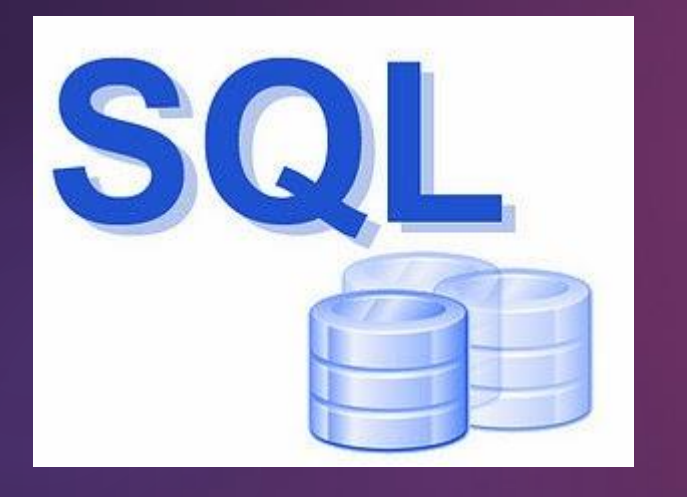

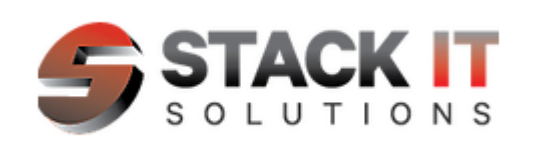

#### **Managing Data with SQL**

- Foundations of Databases and SQL
- Navigating the SQL Server Management Studio IDE.
- Basics SELECT-FROM-WHERE statements
- **•** Using logical Operators in SQL
- **Pattern Matching in WHERE Clause**
- Handling NULL Values
- SQL JOINS (aka Excel VLOOKUP)
- SQL Aggregations
- Subqueries and Temp Tables
- Data cleaning with SQL

#### **DATA MODELING**

- How data models are used in practice
- Overview of Entity Relationships(ER) and its significance to data modeling
- How to create an Entity Relationship Diagram (ERD)
- Normalization to reduce data redundancy
- De Normalize to improve performance
- **•** Introduction to Data Warehousing

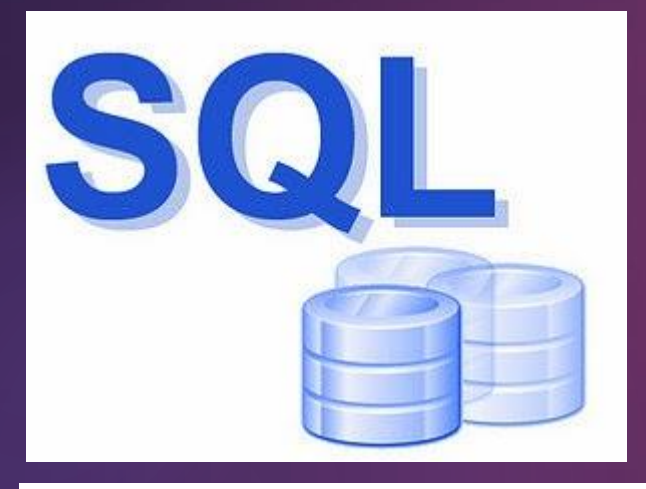

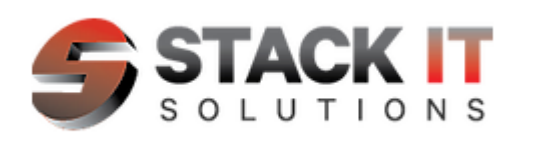

#### **DATA MIGRATION**

- **Importing and Exporting Data from SQL Server (RDBMS) to Excel, csv, flat files etc..**
- Creating Extraction Transformation Load (ETL) package in SSIS
- Writing SQL Queries to migrate data from one platform to another
- Exporting Data from an RDBMS into Excel, csv and Business Intelligence tools like
- **Tableau or Power BI**

#### **Creating Reports (Data Analysis)**

- **•** Translation of requirements into SQL driven reports/queries
- Steps for performing Data analysis
- Types of Data Analysis
- Create Charts and Graphs in Excel using Pivot tables
- Query data from RDBMS and display in Excel
- Create simple Dashboard using Power BI

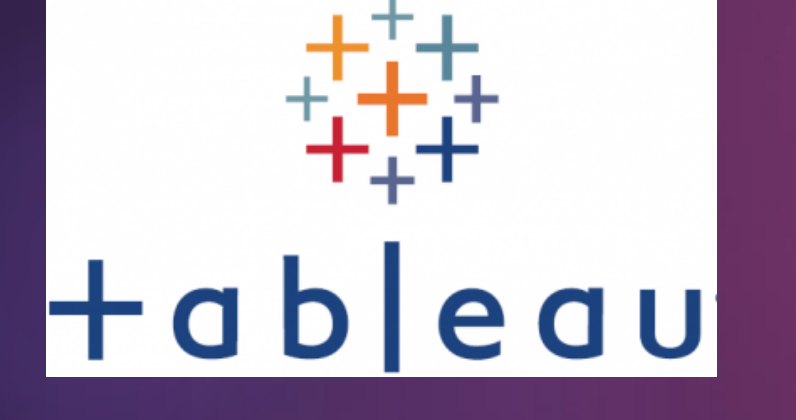

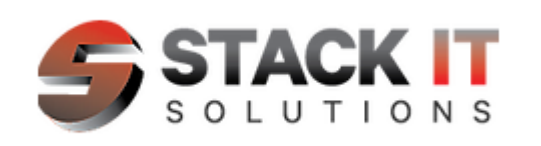

#### **INTRODUCTION**

- What is Tableau? (Desktop, Server, Public)
- Why Tableau?

#### **COLLECTING AND PREPARING DATA SOURCES**

- **Server Based Connections**
- Coding Data Source before Importing to Tableau
- Data Relationships

#### **VISUALIZATION TYPES /DIMENSIONS VS MEASURES**

- Data Types
- **Filters**
- **Rank**
- Tooltips, Details, Color, Shape
- Actions<sup>®</sup>

#### **CALCULATIONS**

- **Parameters**
- Case, If, Date Calcs, Sum, Sum(If), Count, Count Distinct, And/Or, etc.
- Axis Computation
- **Median, Average, Level of Detail CALCULATION**

#### **LETS's BUILD A DASHBOARD**

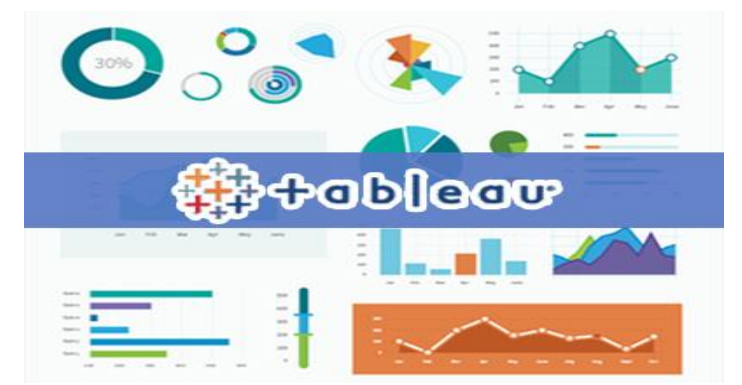

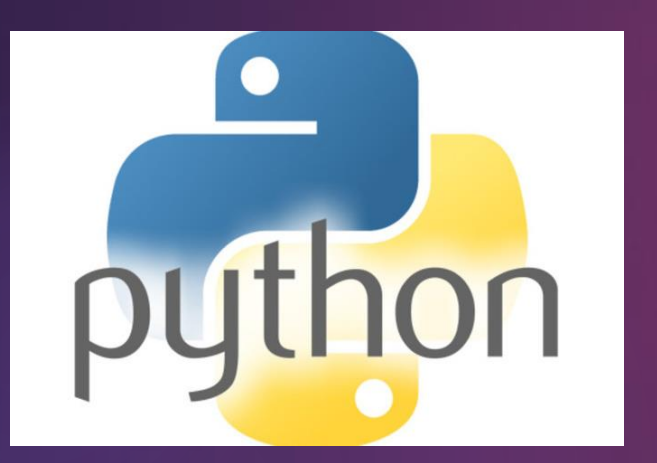

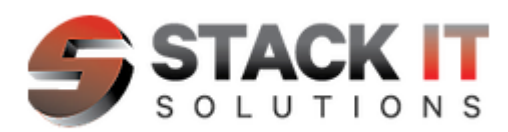

#### **SETTING UP YOUR PYTHON ENVIRONMENT (IDE)**

Use Jupyter Notebook and Google Collab to configure your Integrated Development Environment for Data Analysis with Python's rich List of Libraries like Numpy, Panda and Matplotlib

#### **GETTING YOUR DATA INTO PYTHON**

- **•** Define business case for analysis
- Understand the data
- Python libraries for Data Analysis
- Importing and Exporting Data into Python
- **Begin Analysis with Python**

#### **DATA WRANGLING WITH PYTHON**

- Transforming and processing your Data in Python
- Handling missing values
- Formatting and Normalizing Data in Python
- Turning Qualitative into Quantitative variables in Python
- Data Merging, Pivoting, Combining DataFrames, GroupBY DataFrames, Aggregation and Cross Tabulation with Python

#### **DATA VISUALIZATION IN PYTHON**

You will use Python's data Visualization tools to systematically explore a selected dataset for it's properties and relationships. We will create a presentation That communicates your findings to others using Python's rich visualization libraries

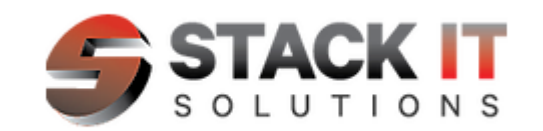

## **Our Toolkits**

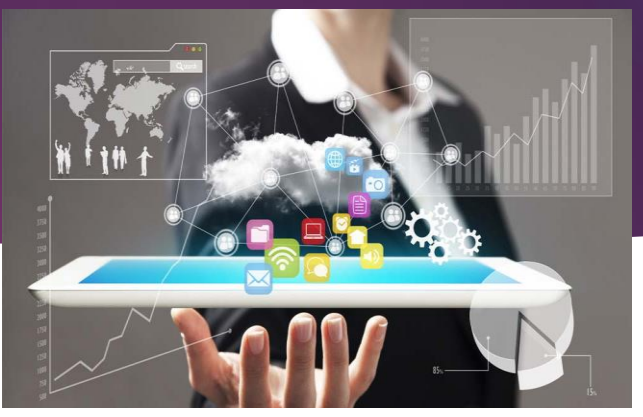

# tableau

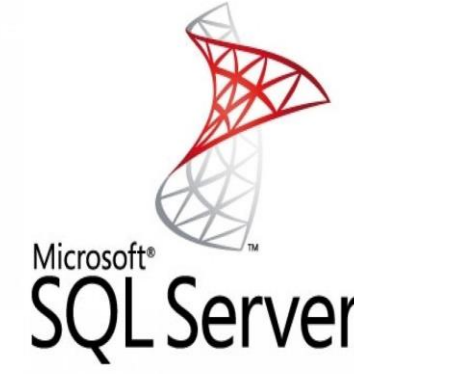

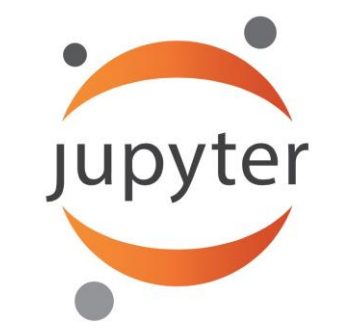

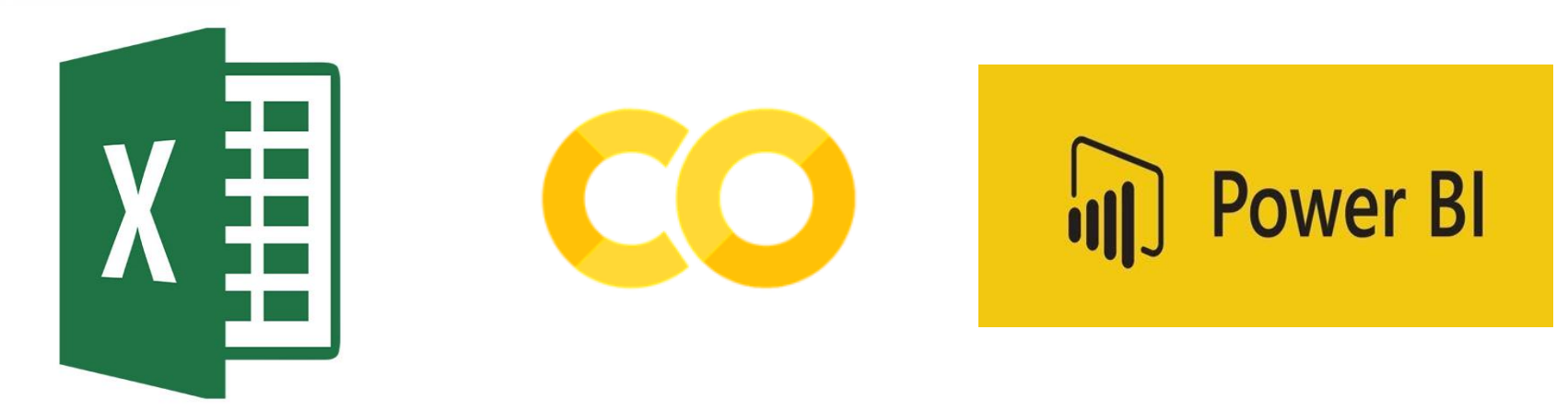

### **AND MUCH MORE ...**